# **OS PARALELOS NOTÁVEIS: Associação em paralelo diferente.**

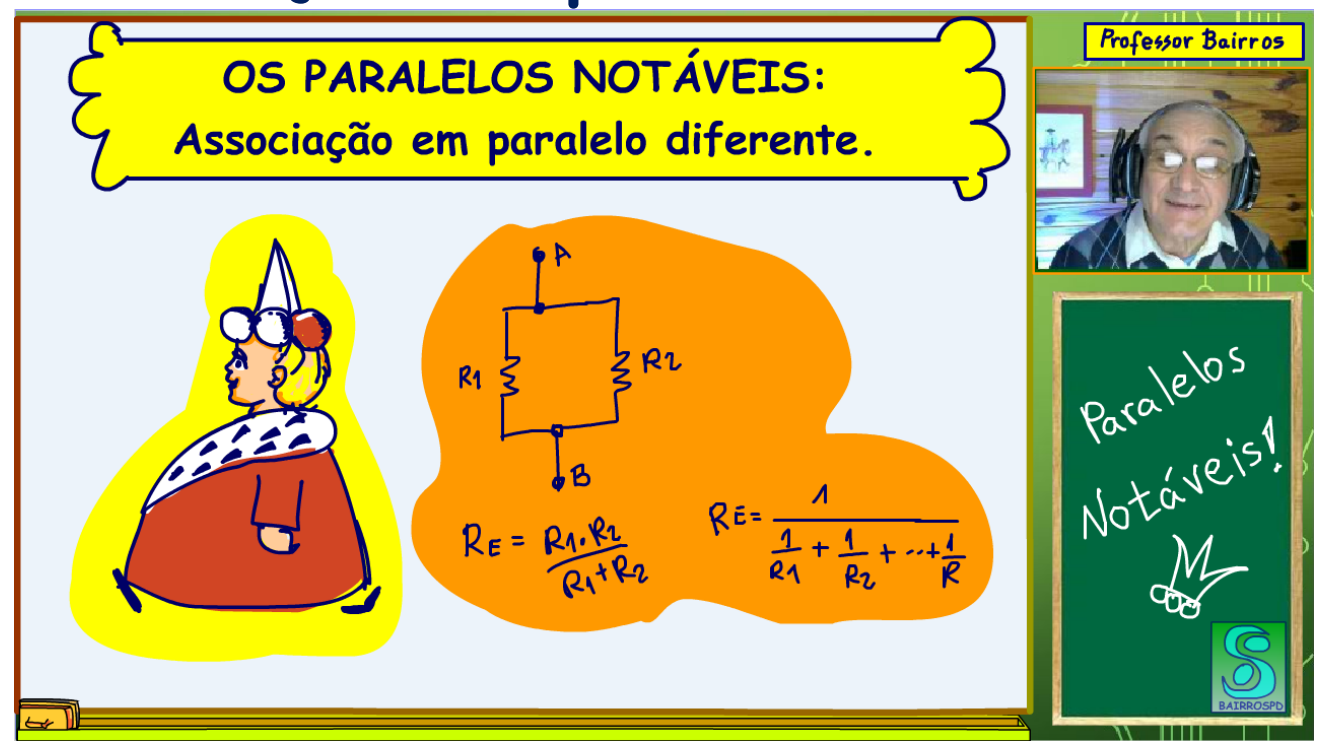

**Por Eng. Roberto Bairros dos Santos [www.bairrospd.com](http://www.bairrospd.com/)  CANAL YOUTUBE: Professor Bairros. Data: 07/07/2020**

#### Sumário

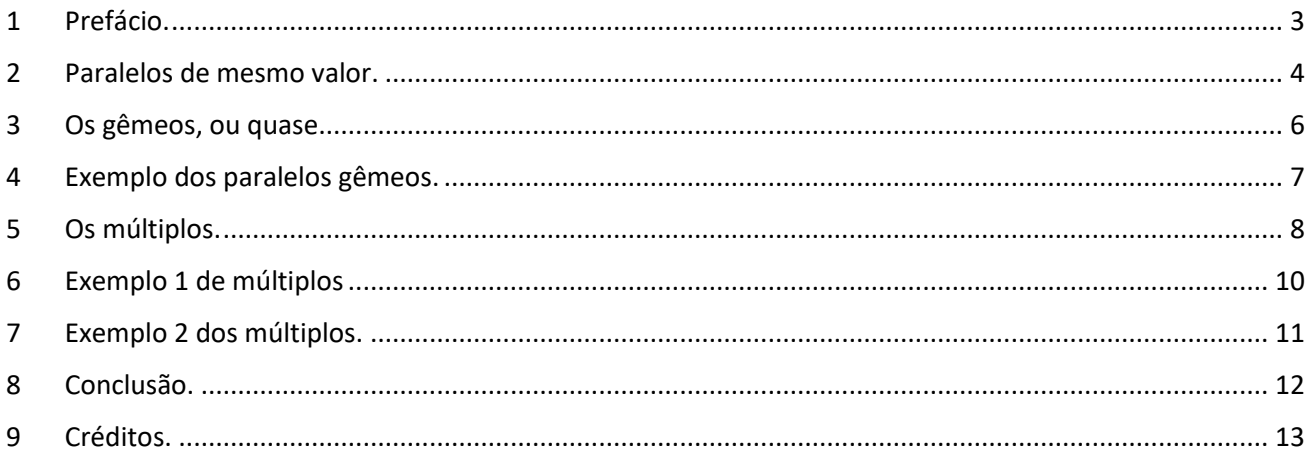

## <span id="page-2-0"></span>1 PREFÁCIO.

OS PARALELOS NOTÁVEIS: Associação em paralelo diferente.

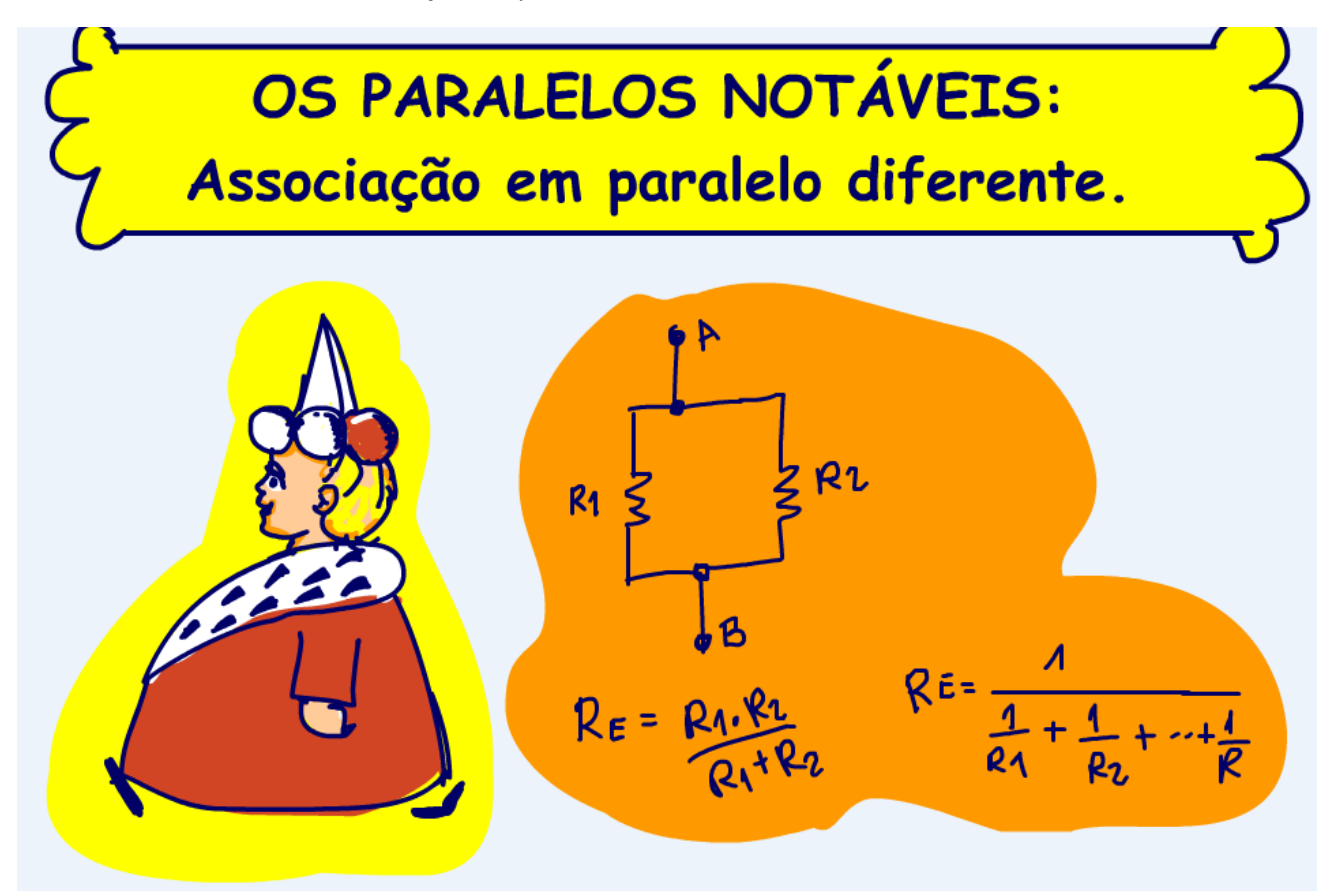

Hoje é sexta-feira dia da cerveja, mas em tempos difíceis é preciso ficar em casa, então vamos aproveitar e aprender eletrônica, mas como hoje é sexta-feira vamos ver um tema diferente!

Vocês, alunos do professor bairros, já sabem calcular a resistência equivalente de uma associação em paralelo.

Vocês podem usar a equação prática, que se aplica a duas resistências em paralelo, ou a equação geral que se aplica para qualquer número de resistências, o inverso da soma dos inversos.

Não são equações complicadas, mas existem aqueles casos particulares que simplificam o cálculo e são muito usados na prática e em questões de concursos tipo ENEM, vestibular etc...

Vamos ver esses casos, os paralelos notáveis.

### <span id="page-3-0"></span>2 PARALELOS DE MESMO VALOR.

Vamos começar pelo mais notável de todos os notáveis!

O paralelo de resistências de mesmo valor.

Vejam o exemplo da figura.

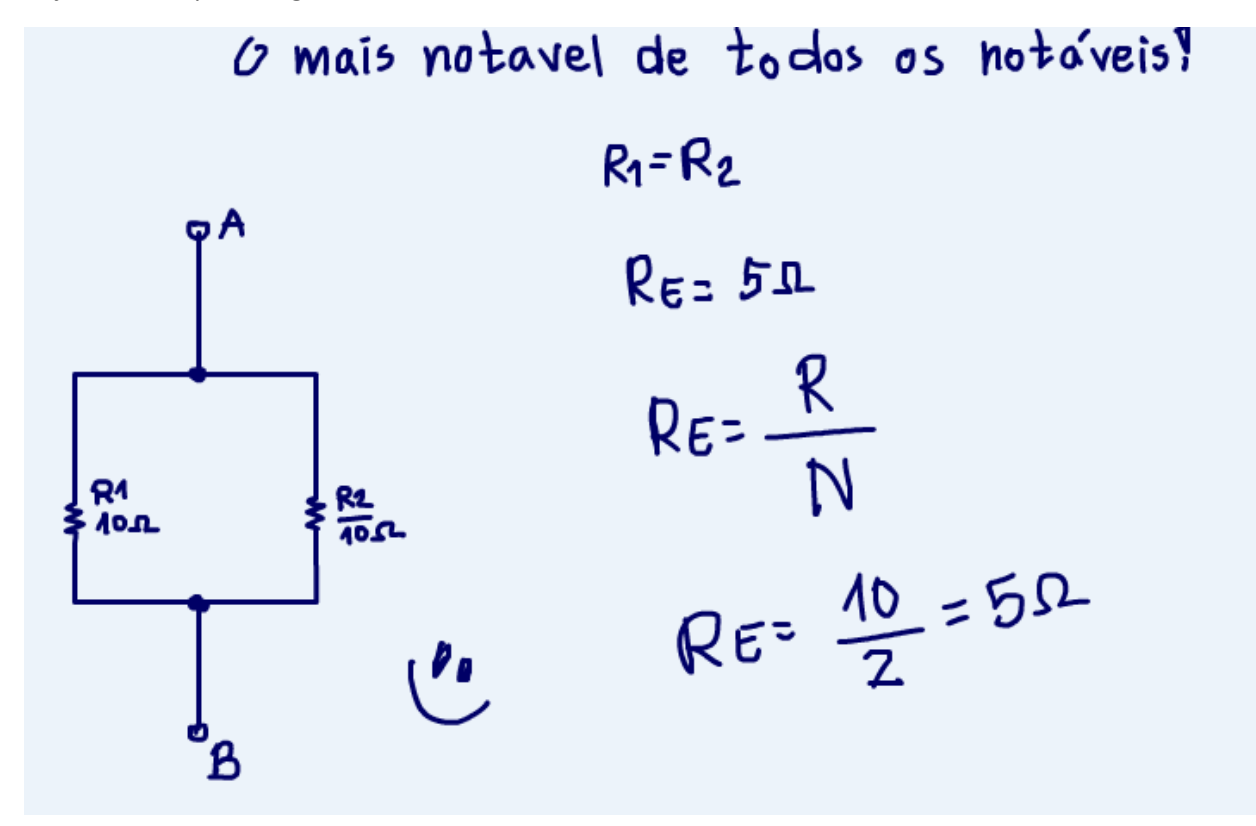

O valor da resistência equivalente entre os pontos A e B desse paralelo é ... 5 OHM.

#### **Arthurzinho: Mas como professor, o senhor fez de cabeça.**

Sim, esse é um paralelo notável, todos os valores das resistências são os mesmos!

Quando isso acontecer, fiquem felizes, pulem de alegria, porque o cálculo da resistência equivalente é muito simples!

A resistência equivalente é igual ao valor de uma das resistências, todas são iguais, dividido pelo número de resistências em paralelo.

No exemplo, o valor de uma das resistências é 10 OHM, e temos duas resistências, então, a resistência equivalente é igual a 10 OHM, de uma das resistências, dividido por 2, o número de resistências.

#### **Arthurzinho: E qual a aplicação prática disso.**

#### Slaide.

Pois esse é o paralelo mais usado na prática!

Por exemplo, se vocês tivessem que comprar uma resistência de 0,25 OHM para construir um sensor de corrente, como fariam?

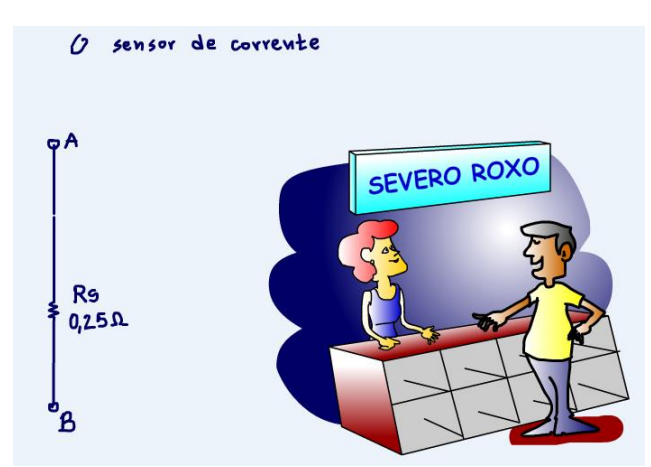

Se vocês fossem numa loja de eletrônica, por exemplo, na severo roxo comprar esse resistor, provavelmente não iriam encontrar, então vocês teriam que construí-lo usando associação de resistências, é ai que o paralelo notável entra em ação.

Quatro resistências de 1 OHM em paralelo resultam exatamente em 0,25 OHM, a resistência equivalente é igual a um ohm dividido por quatro.

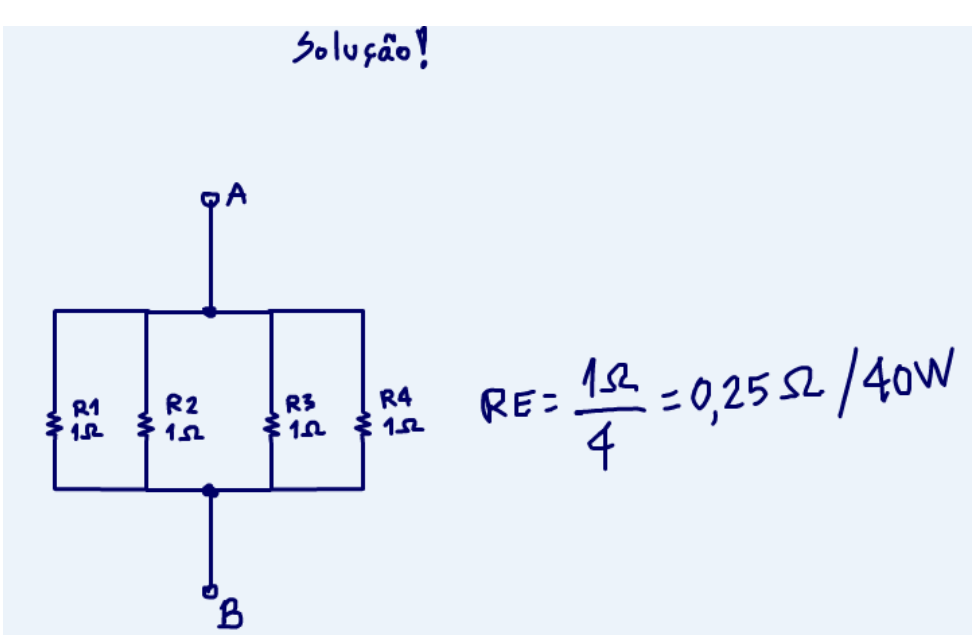

Nesse caso você teria um bônus, se todas as resistências fossem de 10W, no final você teria uma resistência de 0,25 Ohm 40W.

Simmm, simplesmente simples assim, qualquer criança brinca e se diverte.

## <span id="page-5-0"></span>3 OS GÊMEOS, OU QUASE.

Esse é o segundo paralelo notável.

Quando vocês têm um paralelo onde uma das resistências é muito maior do que a outra, então ...

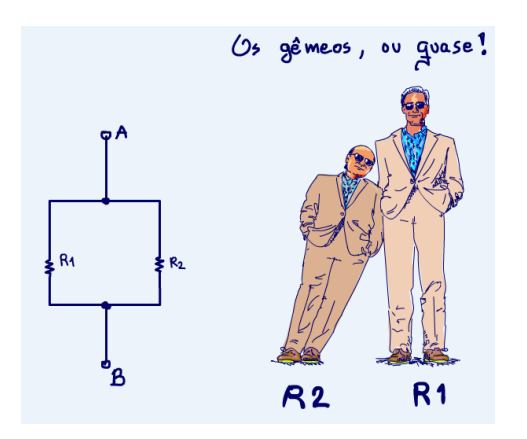

Vocês podem desconsiderar a resistência maior.

Mas, é preciso saber quantas vezes maior!

Se R1 for igual ou maior do que 100 vezes R2, então vocês poderão desconsiderar R1, a de maior valor.

Por exemplo, se R1 for igual a 100 kOhm e R2 for igual a 1Kohm.

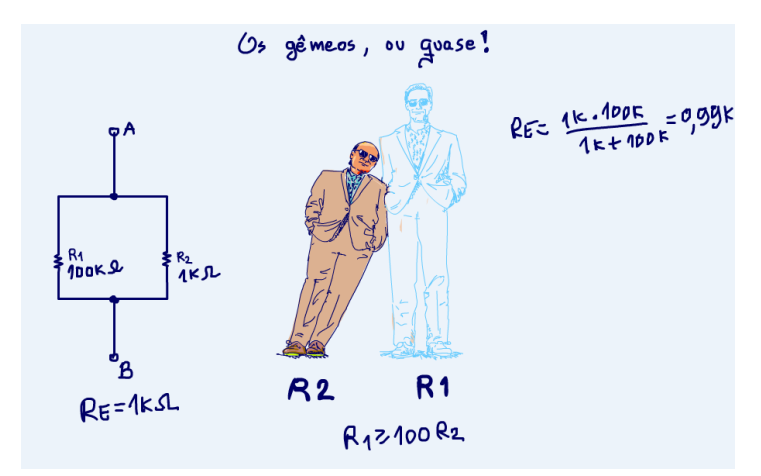

Vocês podem dizer que a resistência equivalente desse paralelo é igual a 1 kohm, a resistência de menor valor!

Se vocês calcularem a resistência equivalente usando as equações conhecidas, chegariam nesse valor também, vejam!

A resistência equivalente é igual a 1 Kohm vezes 100 kohm dividido por 1 kohm mais 100 kohm.

A resistência equivalente seria igual a 0,99 kohm, isso é 1kohm bem arredondadinho!

Onde usar esse notável?

## <span id="page-6-0"></span>4 EXEMPLO DOS PARALELOS GÊMEOS.

Existem muitas aplicações, por exemplo, para reduzir o número de resistências em uma associação em paralelo!

Veja o exemplo da figura.

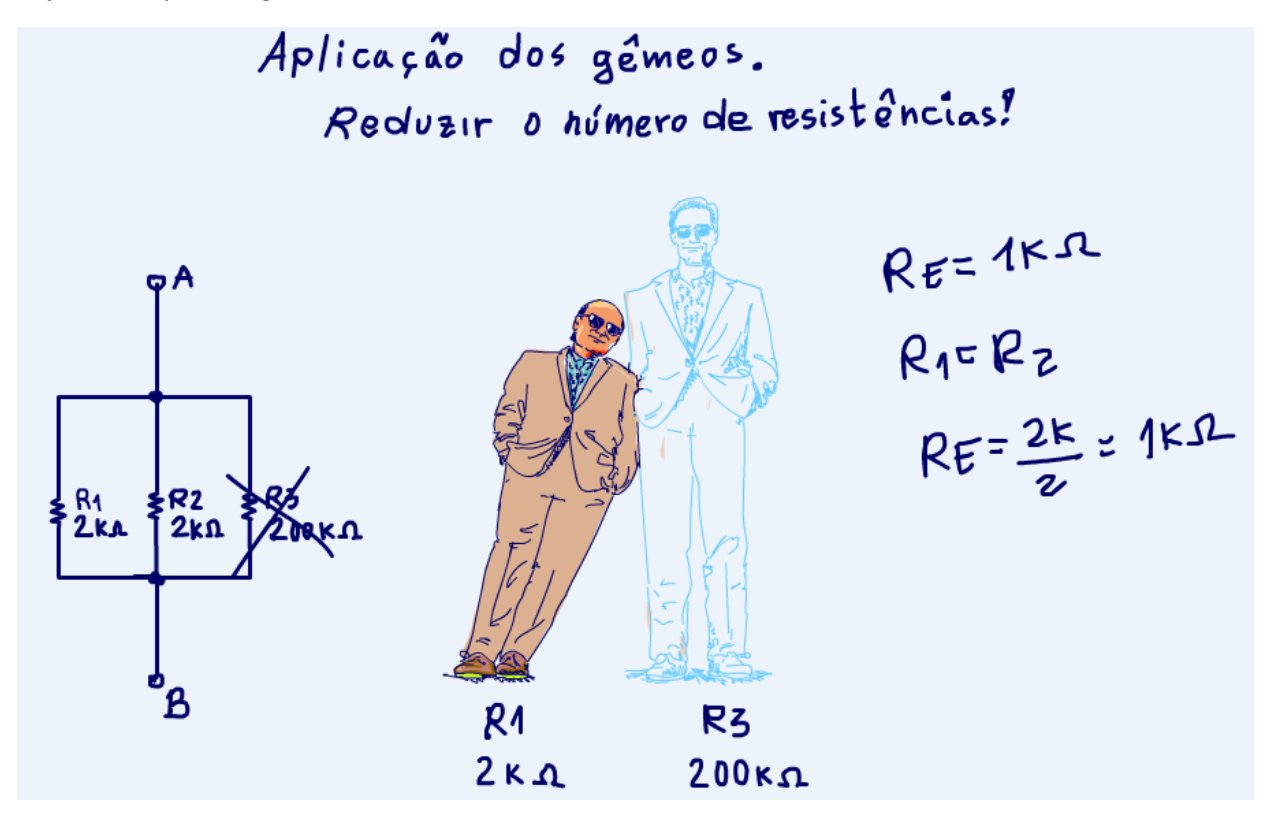

A resistência R3 de 200 kohm é muito maior do que a resistência R1 de 2kohm, 100 vezes maior, então vocês podem desconsiderar R3, pois ao associar R1 com R3 o valor vai ficar praticamente igual ao valor de R1.

Então a resistência equivalente dessa associação em paralelo é igual a 1 kohm.

E como R1 é igual a R2, temos outro paralelo notável, resistências de mesmo valor, visto a pouquinho, então, é só dividir por dois, são duas resistências de mesmo valor em paralelo!

Simmm, simplesmente simples assim, uma brincadeira, qualquer criança brinca e se diverte.

# <span id="page-7-0"></span>5 OS MÚLTIPLOS.

Agora vamos ao último notável desse tutorial, os múltiplos.

Esse notável gosta muito de aparecer no ENEM, no vestibular, porque é fácil de calcular e torna a análise do circuito muito mais fácil.

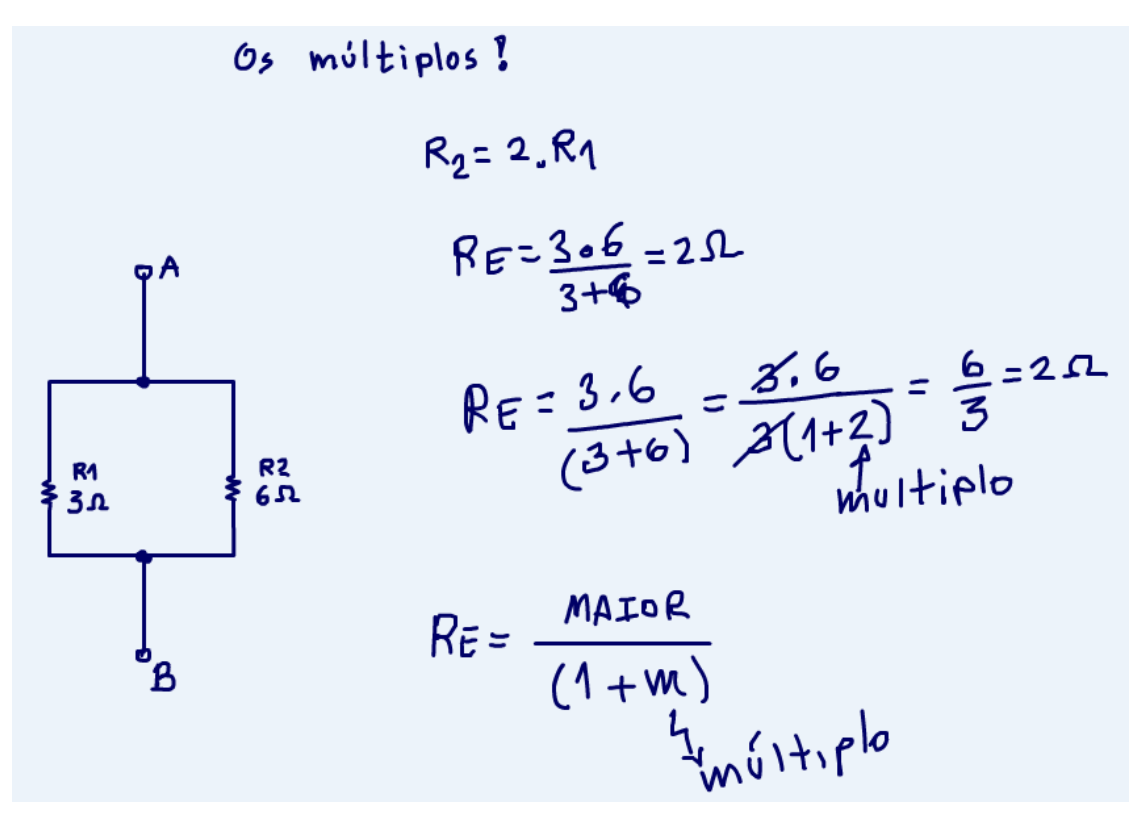

Os professores adoram esse notável, porque evita fadiga na hora de montar os exercícios!

Os professores não gostam de ficar fatigados!

Se vocês tiverem um paralelo de duas resistências onde, uma é um múltiplo da outra, como no exemplo da figura, então vocês poderão aplicar a regra dos múltiplos que veremos a seguir.

Esse exemplo é o preferido dos professores, R1 é igual a 3 OHM e R2 é igual a 6 OHM.

Notem que R2 é múltiplo de R1, R2 é duas vezes o valor de R1.

Vocês poderiam calcular a resistência equivalente usando as equações conhecidas.

Nesse caso chegariam ao resultado, resistência equivalente é igual a 2 OHM.

Agora vejam a mágica que acontece se vocês refizerem esse cálculo expressando 6 como múltiplo do 3 no denominador.

Resistência equivalente é igual a 3 da resistência R1 vezes 6 da resistência R2.

Tudo isso dividido por, 3 da resistência R1, mais o 6 ohm de resistência R2, vamos colocar entre parênteses para salientar bem essa operação!

Observem que o 3 pode ser colocado em evidência, então a resistência equivalente fica igual a 3 vezes 6, o numerador não muda, dividido por 3, colocado em evidência, vezes, abrir parênteses, um mais 2, fecha parênteses.

Agora o 3 do numerador pode ser simplificado com o 3 do denominador.

Então a resistência equivalente ficou igual a 6, o valor da maior resistência, dividido por 1 mais 2, esse 2 é o múltiplo!

Isso é igual a 6 dividido, o resultado é 2 OHM , exatamente como antes.

Isso vai acontecer sempre!

Então podemos gerar uma regra geral para o paralelo de múltiplos.

Quando vocês encontrarem uma associação em paralelo de múltiplos, então a resistência equivalente será igual ao valor da resistência de maior valor, dividido por um mais o valor do múltiplo, vamos escrever esse múltiplo com a letrinha "m"!

Simmm, simplesmente simples assim!

Vejam o exemplo a seguir.

## <span id="page-9-0"></span>6 EXEMPLO 1 DE MÚLTIPLOS

Vejam a associação da figura!

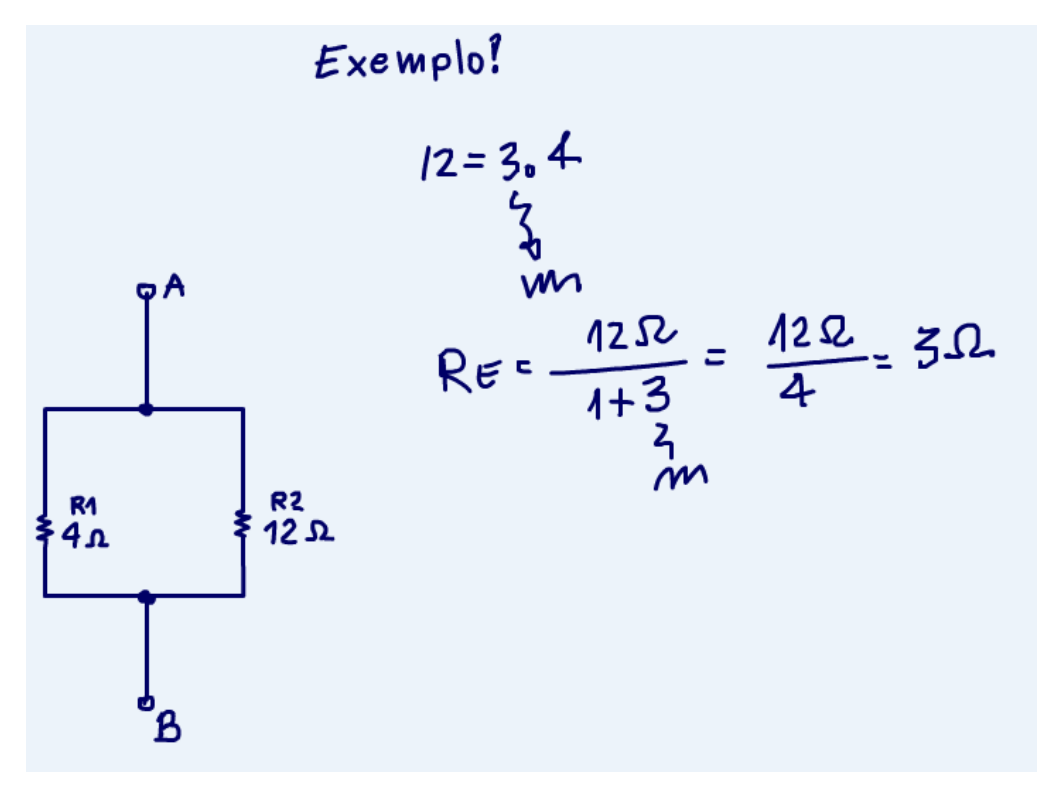

Temos aqui uma resistência de 4 OHM em paralelo com uma resistência de 12 OHM.

Opa, caso típico de múltiplos, 12 é múltiplo de 4, 12 é igual a 3 vezes 4, 3 é o múltiplo!

Então é só aplicar a regra dos múltiplos.

A resistência equivalente é igual a 12 OHM da resistência maior dividido por 1 mais 3, 3 é o múltiplo!

A resistência equivalente é igual a 12 dividido por 4, isso dá 3.

Sim, simplesmente simples, ficou muito fácil, não é mesmo.

Vamos ver mais um!

## <span id="page-10-0"></span>7 EXEMPLO 2 DOS MÚLTIPLOS.

Vejam o exemplo da figura.

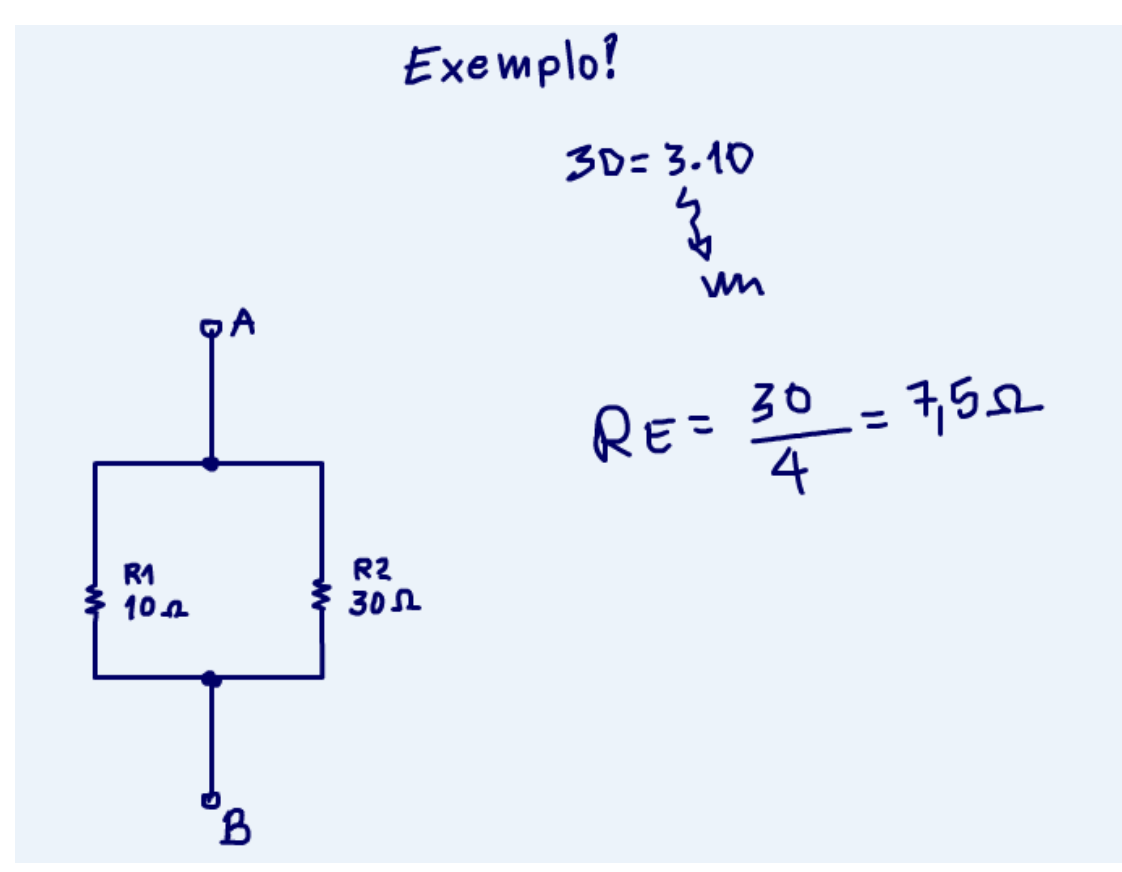

Múltiplos de 10 são fáceis de calcular, mesmo que o resultado não seja exatamente um número inteiro! No caso do exemplo a resistência R2 de 30 OHM é claramente um múltiplo da resistência R1 de 10 OHM. R2 é 3 vezes o valor de R1, o múltiplo é 3.

Então a resistência equivalente é igual a 30, a maior resistência dividido por 4, 1 mais 3 do múltiplo.

Isso dá, 30 dividido por dois é 15, dividido por dois é 7,5, o resultado é 7,5 OHM.

Ficou bem fácil não é mesmo.

# <span id="page-11-0"></span>8 CONCLUSÃO.

Bem era isso por hoje.

Vejam que lindo quadro mental!

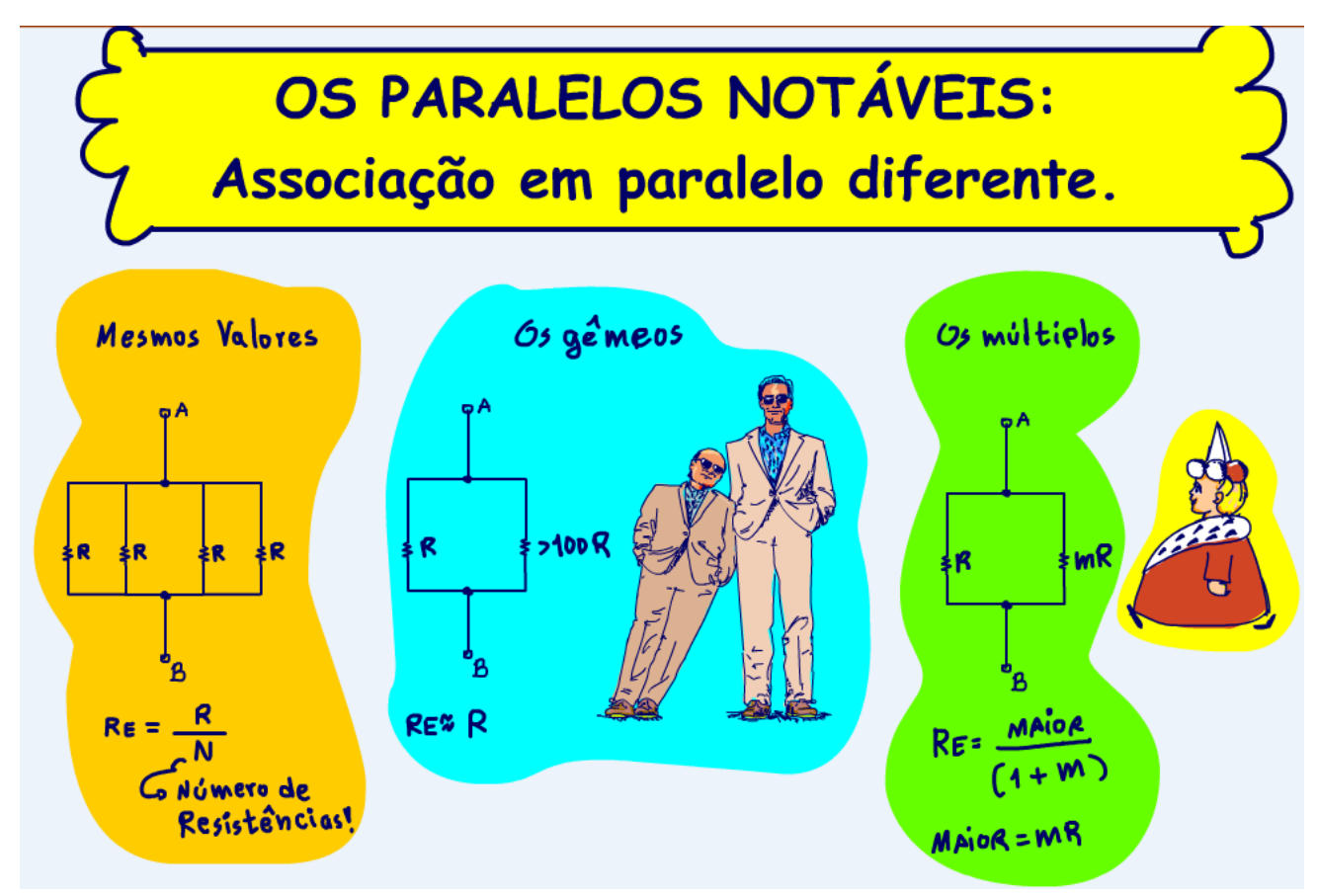

Vocês viram três paralelos notáveis, está bom para uma sexta-feira, não é mesmo.

O paralelo de resistências de mesmo valor, os gêmeos, alto e baixo, e os múltiplos!

Agora é só praticar.

# <span id="page-12-0"></span>9 CRÉDITOS.

Se você não é inscrito, favor se inscrever e marque o sininho para receber as notificações do canal e não esqueçam de deixar aquele like e compartilhar para dar uma força ao canal do professor bairros.

#### **Arthurzinho: E não tem site.**

Tem sim é [www.bairrospd.com](http://www.bairrospd.com/) lá você encontra o pdf e tutoriais sobre esse e outros assuntos da eletrônica

E fiquem atentos ao canal do professor bairros para mais tutorias sobre eletrônica, até lá!

No youtube: *<https://youtu.be/7A3cJCip3dY>*